# **FORGOTTEN COMPRESSOR USER MANUAL**

*by Forgotten Clank Studios*

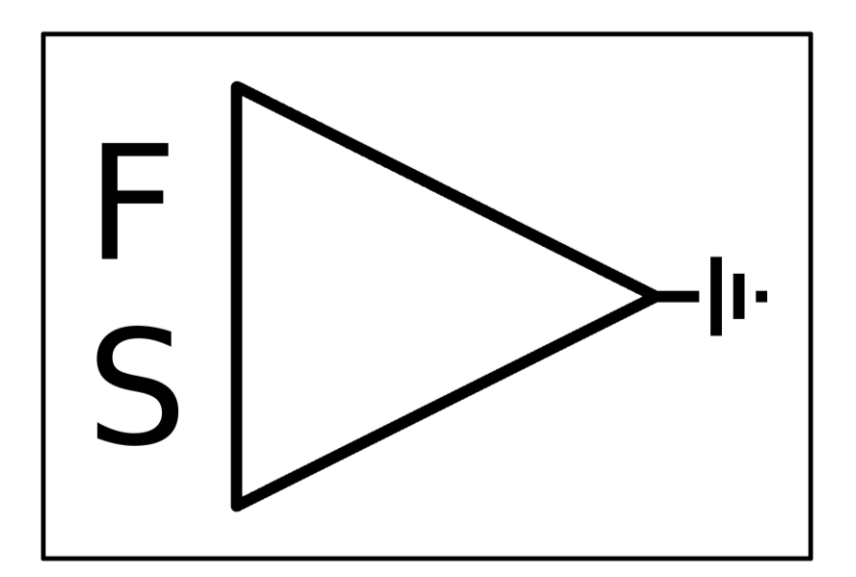

## **CONTENTS**

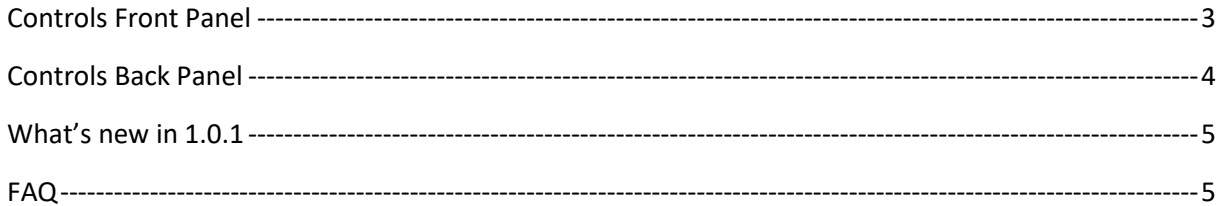

# <span id="page-2-0"></span>CONTROLS FRONT PANEL

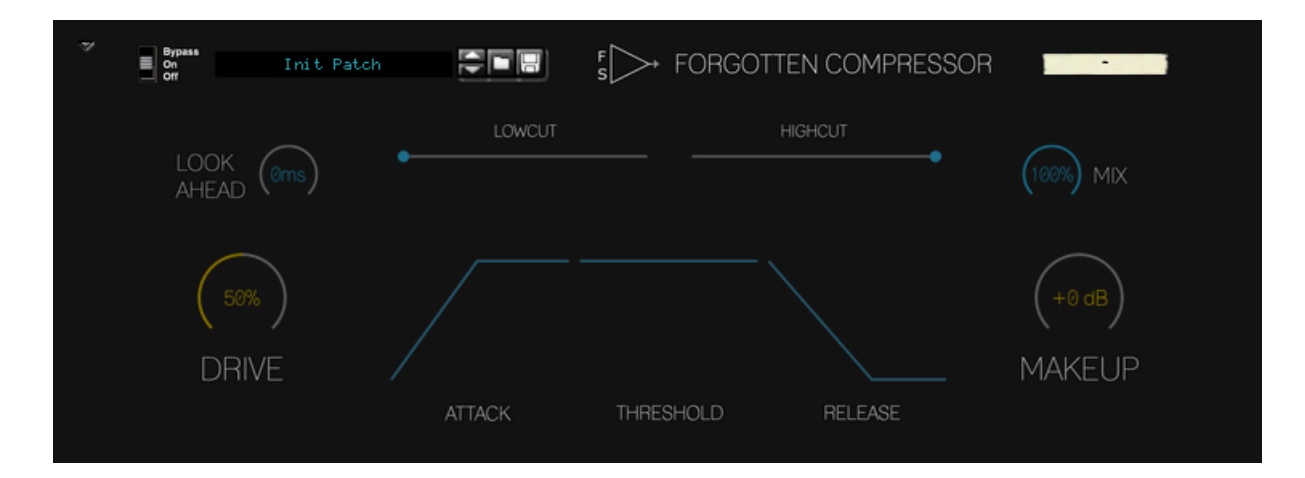

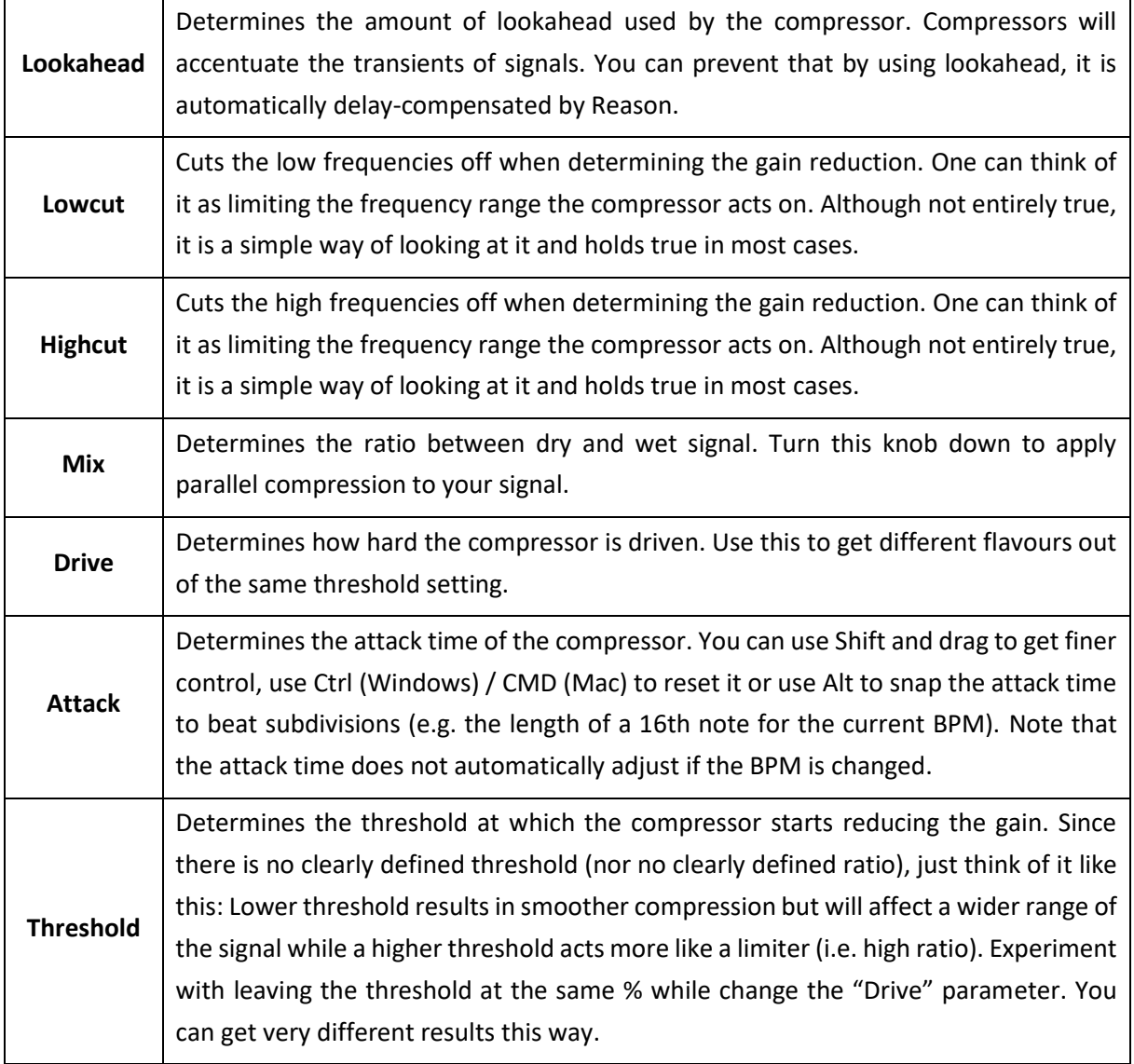

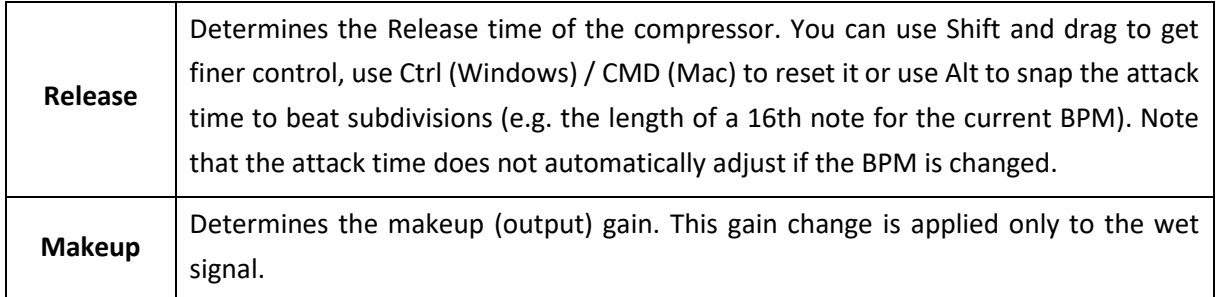

## <span id="page-3-0"></span>CONTROLS BACK PANEL

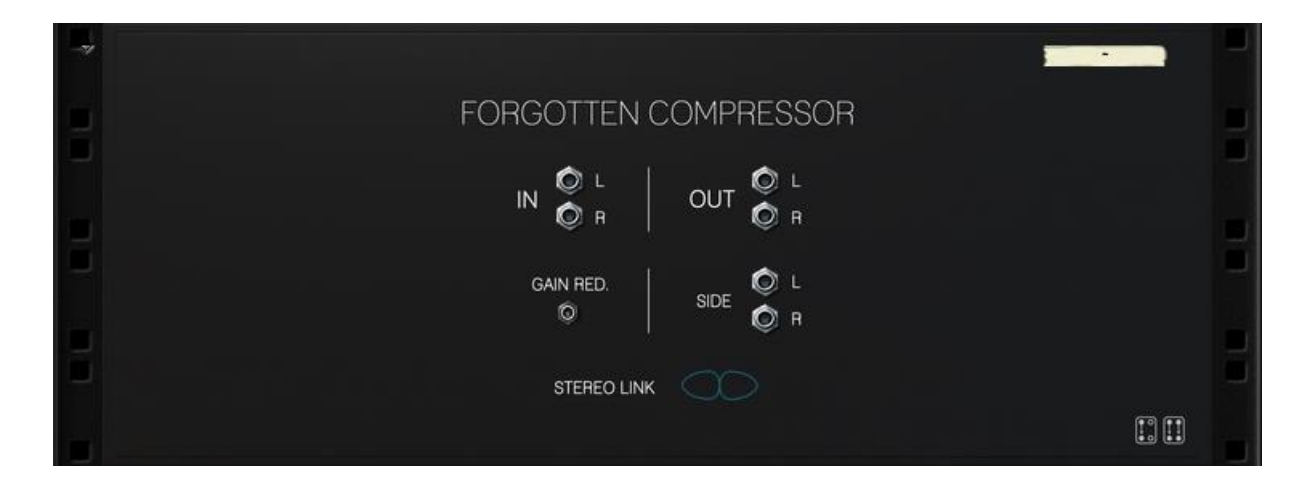

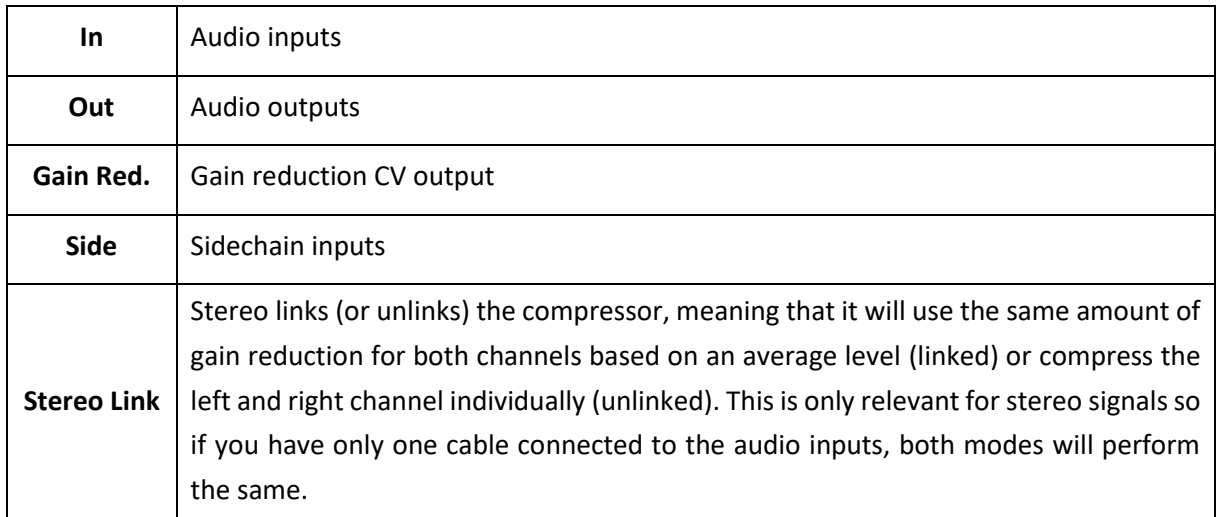

# <span id="page-4-0"></span>WHAT'S NEW IN 1.0.1

<span id="page-4-1"></span>- Fixed a bug where connecting stereo cables to the device, using lookahead and sending audio only through the right channel would result in unpleasant and obvious artifacts.

## FAQ

### **I think I've found a bug. Where can I report it?**

You can get in touch vi[a E-Mail,](mailto:forgottenclank.studios@gmail.com?subject=Forgotten%20Compressor%20bug%20report) [Facebook](https://www.facebook.com/ForgottenClankStudios/) o[r Instagram](https://www.instagram.com/forgottenclankstudios/). I'll try to fix bugs as quickly as possible!

### **I've got this amazing idea for a new feature. Will you implement it?**

It depends on many factors. I'm always happy when people that use my devices get in touch, so feel free to say hello! [E-Mail](mailto:forgottenclank.studios@gmail.com?subject=Forgotten%20Compressor%20feature%20suggestion) | [Facebook](https://www.facebook.com/ForgottenClankStudios/) | [Instagram](https://www.instagram.com/forgottenclankstudios/)

### **There's this awesome thing I can't do in Reason. Will you code a Rack Extension that does this thing?**

There are still many Rack Extensions on my wish list that I would like to get to some time in the future. But I'm always interested in hearing your ideas! [E-Mail](mailto:forgottenclank.studios@gmail.com?subject=Idea%20for%20a%20new%20Rack%20Extension) [| Facebook](https://www.facebook.com/ForgottenClankStudios/) [| Instagram](https://www.instagram.com/forgottenclankstudios/)